## **Adobe Creative Cloud Photoshop Cs6 Download REPACK**

To install and crack Adobe Photoshop, you'll first need to download and install the Adobe Photoshop software on your computer. Then, you need to locate the installation.exe file and run it. Once the installation is complete, you need to locate the patch file and copy it to your computer. The patch file is usually available online, and it is used to unlock the full version of the software. Once the patch file is copied, you need to run it and then follow the instructions on the screen. Once the patching process is complete, you can start using Adobe Photoshop. Be sure to back up your files since cracking software can be risky. With these simple steps, you can install and crack Adobe Photoshop.

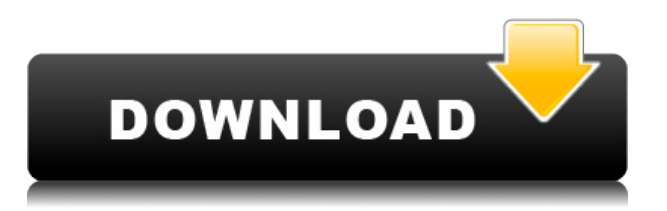

If you've used Adobe Photoshop CC in the past, you might feel a bit overwhelmed by the new features that come with the latest version. However, with its many improvements, the upgraded program is very well worth it. Photoshop CC 2019 makes it easier to edit all kinds of images. With its improvement in the basic editing and painting processes, it makes it easier to work creatively with photos. However, you won't regret to invest your money in this treasure. Turbo mode settings are available under Filters > Tamron > Lens Correction. With a single click, you can adjust the focal length, from f/1.8 to f/11, and the image's depth-of-field. Other new features include a new Lens Correction panel, advanced adjustments, Anastigmat Lens Correction Tool, which corrects for perspective and distortion, and of course, the ability to correct for chromatic aberrations. In the case of Lightroom, Adobe is on a roll. Just last year, it announced an automatic emotional content tagger which segments images using boundaries of specific emotions. It certainly needs a lot of training to really perform proficiently, but that is something that you can do on your own. The tagger then tags emotions like Happiness, Nostalgia, Sadness, Surprise and Wistfulness. This is a great recent addition, especially as Adobe Lightroom gets closer and closer to Adobe Camera Raw. Oh, and by the way, the Last.fm Music Player is an app that integrates Lightroom with certain Last. Adobe Photoshop Elements is a popular digital photo and image editing app, which functions quite similarly to Photoshop in many respects. This review provides a close look at the experience of using this easy-to-use, often-cited edit-and-print software.

## **Download free Photoshop 2022Activation Key With License Key [32|64bit] 2022**

The clone function copies pixels from one place to another, effectively erasing the differences between the objects and their surroundings. The Spot Healing Brush can select specific areas that it thinks have the most contrast and copy the changes of those areas to the rest of the image, which can be an extremely powerful tool. The Content-Aware Fill function automatically adjusts the rest of your photo to make it more like the area you picked out and starts to correct areas that need it. **What It Does:** The Magic Eraser acts like an eraser and can be used in a variety of ways. You can select an area and use the brush tool to remove color and background information. If your image has a lot of green in it, for example, you can use the Magic Eraser to remove the green from specific areas of the image without affecting the rest of your photo. **What It Does:** The Face Painter lets you use the same tool to blend your subject into the rest of the image. You can select the image that you want to use and drag and drop cursors to set the makeup on the person you want to mask in. **What It Does:** The Puppet Warp Tool is a great tool for warping either a photo or a graphic into a variety of shapes. You can use it to create a vase, a pumpkin, or a dinosaur. You can even warp a whole shape of your own design onto a photo. **What It Does:** The Fade Bleed brush is a great way to soften edges in your images. You can choose from a number of preset shapes and customize the opacity of the fade to make the bleeding go as soft or as hard as you want. For example, if you use the Brush Preset: Blend Burn in your image, you'll get a type of soft, gray, edge-loving brush at the end of the tool. e3d0a04c9c

## **Download free Photoshop 2022Licence Key For PC 64 Bits 2023**

Adobe Photoshop CS6 makes it easier than ever to achieve stunning effects. The intuitive new Live Effects panel makes it instantaneously possible to completely transform your photos with cool filters, and with any tool you can learn how to assign different looks to different layers. And when you're ready to get a more complete control, you can use the new fireworks in the Adjustments panel to fine-tune every aspect of a painting, photo, or drawing, from the shadows to the highlights to the details. Photoshop CS6 could very well be the best version of Photoshop yet. If you want to get a head start on planning for the next big event in your photography business, or maybe to capture all the cool action from an upcoming political event, September is the month to get started with this powerful new movie tool. It makes it easy for you to edit, manipulate, and optimize almost any type of movie clip, whether it's a video captured on a DSLR, or a movie made in Avid Media Composer. Master the basics in Adobe Premiere Elements and you'll be ready to go for the big time. During the 2008 Olympics, I was working in New York City when the security situation became too dicey to quickly get our hands on the new lens we'd been waiting for. Instead I turned to Photoshop Elements to quickly create a photo of the lens using a relatively new feature called Content-Aware Fill. If you have photos that need to be retouched or modified in some way, you owe it to creative-minded friends to get them the free, downloadable photo editor. Check out this short tutorial to learn how to edit a photo of an Oscar winner in a single window.

e shram photoshop action file download adobe photoshop download for windows 4x6 action photoshop download action free download photoshop retouch action photoshop download pro retouch photoshop action download photoshop image resize action download photoshop resize action download realistic embroidery photoshop action free download rain photoshop action free download

The usage of two-pronged image retouching tools are intentional to achieve sharp and beautiful results in the postproduction process, as the retouching tools are used to maintain image balance and contrast. Photoshop also provides options for improving the image reproduction process, for instance allows you to replace the image into a higher resolution for printing purposes. The SPOT tool allows you to use physically correct, seamless image merging without losing the quality of the original images and they ensure the images are secured against loss of integrity. With this tool, you can effectively merge and edit distance for night shots and obtain an even. You can use the Content Aware technology or the layer mask which will allow the photographer to put

the contents wherever you want. In this way, you can photograph any objects on any background and make an attractive photo. The dimensional perspective tool allows you to modify the contours of the image and create realistic landscapes, but you can also use the original image to frame the photo you have to remove the unwanted object and then use the conventional image tools. The screen layout is designed to ensure that artists do not have to go through a long time reviewing the information as it is shown in the right places. You can perform a wide range of simple operations from the rightclick option or tools. The duplicate tool preserves the functionality that is similar to the move or cut tool. The other duplicate tool is different from the first one. The first tool focuses on changing the position of the object or the object itself and resize and moves the object out of the image. The other tool is used for copying the layer, which allows you to duplicate the layer and save the final copy of the image.

Adobe has been pioneering the development of graphics applications since 1985. The company is now the world leader in major Web and mobile graphics tools—including CorelDRAW, Illustrator, InDesign, and AfterEffects—and is also a recognized leader in video and film development with titles such as Final Cut, Premiere Pro, and other highend software tools. Adobe delivers innovative content to the world, from the global reach of its media networks, to social media marketing, to its major websites and online stores. The company also provides video training and education for students and educators. Combined with world-class customer service, Adobe offers a full suite of solutions that answer personal and professional creative challenges. Photoshop is a great toolset for professional users, but it's not cheap (and it's not free). Apple's latest updates and enhancements to Photoshop for macOS continue to broaden the palette of tools for the platform. Along with all the "old" features you might already know and love, like the ability to open most popular graphic file formats, the latest version offers more ways to work with layers, transformations, composite and pattern effects and new tools for editing in the Clouds. As with its Elements stablemate, Premiere Elements, Photoshop Elements for macOS matches its Windows 10 counterpart feature-for-feature. The software requires macOS 10.14 or later, but it doesn't yet support Apple Silicon M1-based Macs. That's on Adobe's roadmap for the software, however. An Adobe M1 webpage(Opens in a new window) details the company's progress in moving software to the new hardware platform. Unlike Premiere Elements, Photoshop Elements *is* available on the Mac App Store, which simplifies installation, updating, and moving the app to another computer.

<https://soundcloud.com/viktor997yudin/crack-adobe-acrobat-pro-dc-20182720092-crack> <https://soundcloud.com/fjeldkunuk8/diagrama-electrico-de-licuadora-oster> <https://soundcloud.com/nalicentwhets1981/skyrim-pc-download-full-version-windows-10> <https://soundcloud.com/jarrodselakg/solid-edge-v19-download-free-full-20> <https://soundcloud.com/ewuinjaklj/download-bios-folder-for-ps3> <https://soundcloud.com/larieschwv/zone-of-the-enders-the-2nd-runner-m-rs-trainer-download> <https://soundcloud.com/rabatealobp/logo-tiger-plus-full-crack> <https://soundcloud.com/nalicentwhets1981/cocktail-movie-full-in-tamil-hd-1080p> <https://soundcloud.com/shodikalahop/gakuen-hetalia-english-patch-download> <https://soundcloud.com/viktor997yudin/crack-adobe-acrobat-pro-dc-20182720092-crack> <https://soundcloud.com/jarrodselakg/windows-style-builder-wsb-1546-beta-keygen> <https://soundcloud.com/berwyngabobee/descargar-el-simulador-de-rita-mulcahy> <https://soundcloud.com/anatoliylnbbob/autocad-2009-keygen-64-bit-download> <https://soundcloud.com/ewuinjaklj/img2cad-crack-keygen-serial-31> <https://soundcloud.com/fjeldkunuk8/windows-hdl-image-install-program-v176-for-ps2>

**The New Elements** – Photoshop Elements for macOS makes it possible to work right on your Mac – with no need to rely on a specific browser. Photoshop Elements for macOS is a standalone app that lets users edit and work with photos, without any additional software and without requiring a browser window to run. If you are a professional photographer who uses Photoshop for your your software, the Photoshop CC 2019, just like its predecessor, offers a showcase career of added features for you to add a spark to your creativity. Adobe introduces its collaborative features Skype for Photoshop editor tool with the release of Photoshop CC 2019. It doesn't matter how good our Photoshop, a photographer can't always get the exact look he wanted due to the shear lack of skills in his hand. This is where the Content-Aware Fill come in. It's a part of the Adobe Photoshop features that enables you to fill in cracks and defects in a photo. This tool is very useful if you are a photographer who loves to do photo composition and don't have the skills in this particular field. The new additions to this tool are contextual content aware fill, which is featured in the 2018 update. Content-Aware Add also acts like Photoshop's Content-Aware Move tool in its initial development, but adds the auto-detect result. With a few clicks, you can also blend the duplicate layer with the layer or the image that you are working with. Not only can you use it when creating a duplicate but you can also use it to create an effect layer, which will always be positioned tightly.

Also, a new one-click Delete and Fill tool enables users to quickly remove objects and fill in gaps when the Crop tool is no longer required. With the new improvements to the Crop tool, designers will no longer have to make a selection manually in editing mode and then click one of the dialog boxes to crop the background. With the Crop tool set to Edit Active Selection, the next crop region is automatically created as a new selection when the users hover over any section of the image. This one-click fix makes for a quicker, easier experience in speeding up the workflow. Adobe Sensei brings intuitive new capabilities to the Photoshop desktop. Content-aware fill and new oneclick Delete and Fill tools improve the editing experience with real-time feedback, and the ability to darken or lighten areas of images with a single action. There is also a Content-aware Scale function, which provides content-based guides to help fine tune the size and scale of objects in images for the best results. Also new in the 2020 release of Photoshop, is a selection improvement that uses machine learning

technology and facilitates the best selection results possible. Photoshop can be an intimidating tool, but it does become very intuitive with time. Here is a list of the tasks you can accomplish in Photoshop that you might overlook if you have limited exposure to the program as a designer or artist.

- 1. Using the Vertical Pencil tool, draw and erase on a selection of an image and it will be filled back with your last drawn shape.
- 2. Use any layer's CSV settings to save any adjustments into a new file.
- 3. Use the Watercolor preset for your brush tools to achieve a simplified look to your work.
- 4. Place your B&W photo in Photomerge, with background to transparent, and let it turn the colors into a more accurate grayscale.